#### Software Tools ANTLR

Part II - Lecture 8

## Today's Outline

- · Introduction to ANTLR
- · Parsing Actions
- · Generators

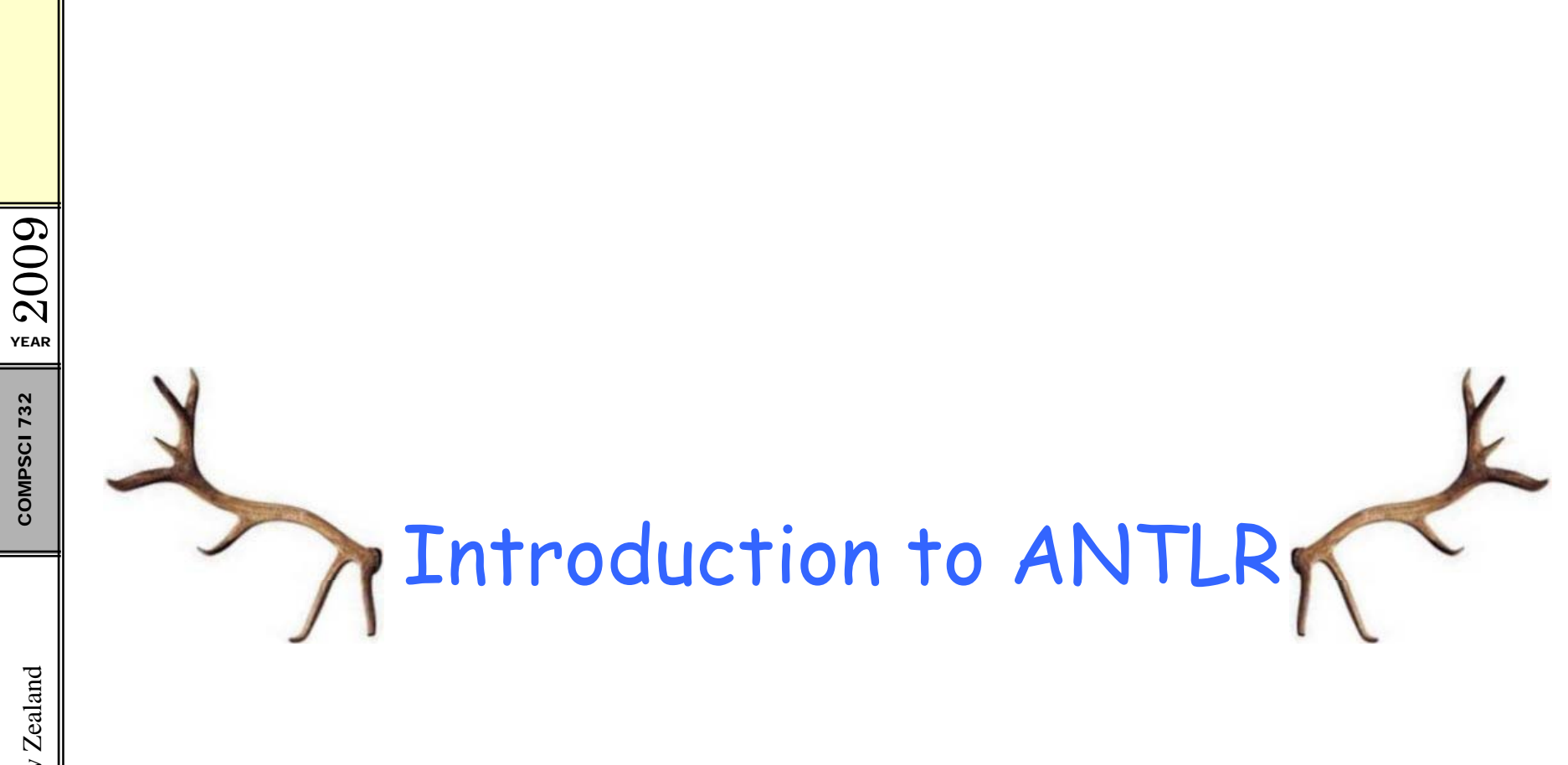

The University of Auckland | New Zealand

3

#### ANTLR

- $\mathbb{S} \|\cdot\|$ Parser/lexer generator: takes a grammar and  $\begin{array}{rcl}\n\overline{\mathcal{R}}_{\text{max}} & \text{generates a LL(k) lever and/or parser for you} \\
\hline\n\overline{\mathcal{R}}_{\text{max}} & -\text{Writer in Java, open source software} \\
\overline{\mathcal{R}} & -\text{Can generate Java, } \text{C#, C++, Python, ...} \\
\end{array}$ 
	-
	- Can generate Java,  $CH$ ,  $C_{++}$ , Python, ...
	- Uses the regular expression / grammar syntax that we have learned in the last lecture
	- –Grammar files have suffix .g
	- - Besides simple LL(k), ANTLR supports backtracking:<br>- If it is unclear which rule alternative to apply,<br>alternatives are applied speculatively
- If a choice turns out to be wrong, backtracking is  $\mathbb{E}\big\|$  used and another alternative is trie

YEAR 2009

### ANTLR Exam ple: Java. g p

```
grammar Java;
      options \{ backtrack=true; memoize=true; \}\begin{array}{c|c} \mathcal{N} & \bullet & \bullet \\ \hline \mathbb{R} & \mathbb{C}{\rm{ompl}} & \mathbb{I} \\ \hline \mathbb{R} & \mathbb{R} & \mathbb{I} \end{array}compilationUnit:
         ( (annotations)? packageDeclaration )?
ECOMPSCIAN (COMPOLATIONS): packageDeclaration):<br>
set timportDeclaration)* (typeDeclaration)* ;<br>
packageDeclaration: 'package' qualifiedName ';' ;
     importDeclaration:
         'import' ('static')? IDENTIFIER '.' '*' ';'
        | 'import' ('static')?
         IDENTIFIER ('.' IDENTIFIER)+ ('.' '*')? ';' ;
     qualifiedImportName: IDENTIFIER ('.' IDENTIFIER)* ; // ...
```
- •The "Java " grammar uses backtracking
- Some grammar rules define simple tokens directly,<br>e.g. 'import', 'static'
- Grammar rules also refer to tokens of the lexer,<br>which is defined later on in Java.g

#### The Lexer in Java. g

```
LONGLITERAL: IntegerNumber LongSuffix ;<br>INTLITERAL: IntegerNumber ;
732  fragment IntegerNumber: '0' // number zero | '1'..'9' ('0'..'9')* // decimal numbers | '0' ('0' '7')+ // octal n mbe s
               ('0'..'7')+ 
                                                                  umberHexPrefix HexDigit+ ; \frac{1}{10} hexadecimal numbers
    fragment HexPrefix: '0x' | '0X' ;
    fragment HexDigit: ('0'..'9'|'a'..'f'|'A'..'F') ;
    fragment LongSuffix: 'l' | 'L' ;
    ABSTRACT ' b t t' //
ABSTRACT: 'a

s
tract' ;  ...
```
- The lexer rules come right after the parser rules (some grammars have an optional <code>lexer</code> /exerName; )
- •Lexer rules use essentially the same syntax as parser rules
- · Lexer rules can use subrules (fragment rules) that do not •define tokens themselves but are used by other rules 6

YEAR 2009 COMPSCI

# Generating and Using Lexers and Parsers<br>Conorate Java classes for parser a

- Generate Java classes for parser and lexer by executing class org.antlr.Tool with command line arguments: -Xconversiontimeout 100000 -o src\pdstore\java Java.g (timeout for backtracking) (output folder) (input)
- This generates classes JavaLexer and JavaParser, which can be used from other classes, e.g.

```
import org.antlr.runtime.*; // ...
    public class Import {
         public static void main(String[] args) { // ...CharStream input = new ANTLRFileStream(args[0]);<br>JavaLexer lexer = new JavaLexer(input);<br>CommonTokenStream tokens = new CommonTokenStream();
versited tokens.setTokenSource(lexer);<br>
JavaParser parser = new JavaParser(tokens);<br>
// start parsing at the compilationUnit rule
               parser.compilationUnit(); // ...
```
 $\overline{r}$ 

009 YEAR  $\Omega$ COMPSCI 732

} }

The University of Auckland | New Zealand

 $rac{1}{2}$  2009 **COMPSCI 732** 

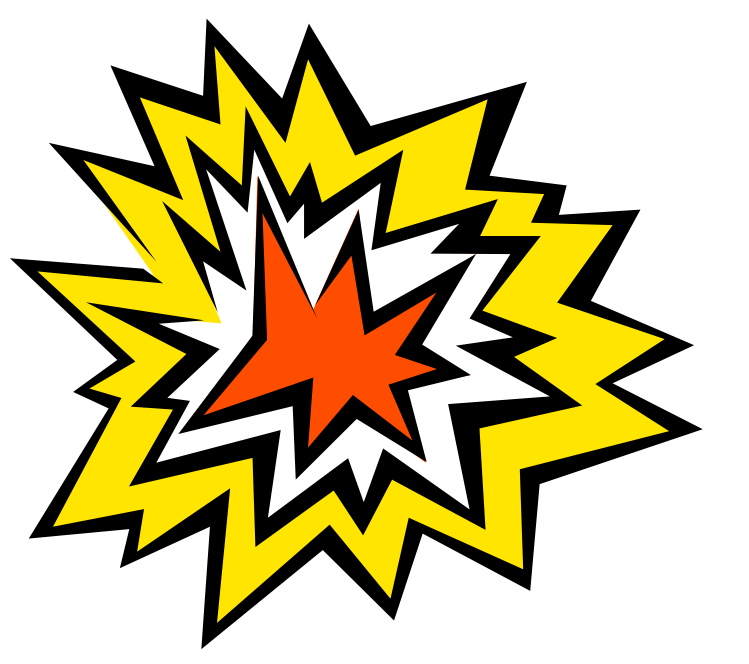

**Parsing Actions** 

#### Parsin g Actions

- We want to do things with the source code we parse
- $\begin{bmatrix} \overline{N} \\ \overline{R} \\ \overline{R} \\ \overline{S} \\ \overline{S} \\ \overline{S} \\ \overline{S} \end{bmatrix}$  Idea: whenever we have recognized part of the language, execute some code ("action")<br>
 Actions can be at beginning (@init{ }), end<br>
 Cooftox( )) on en whe
	- Actions can be at beginning ( $@init{ }$ ), end (@after{ }) or anywhere else in the rule body ({ } )

```
compilationUnit
     @init { System.out.println("Rule application has begun");}
@after{ System.out.println("Rule application has ended");}
kland | New Ze System.out.println( Rule   ended );} : ((annotations)? packageDeclaration { System.out.println("Parsed packageDeclaration");}
        )?
        (importDeclaration<br>{ System.out.println("Parsed importDeclaration"); }<br>)*
         (typeDeclaration 
{
….println("Parsed typeDeclaration"); })*
     ;
```
YEAR  $\Omega$ 

The University of Auckland | New Zealand

The Univ

#### Accessing and Returning Values from Rules

- Rules are used to generate methods that can return g values: add returns [ Type varName] after rule name
- • To access return values, assign a variable de for var-ruleName or var=TOKEN and access its fields<br>Ed and The consider is deelered for contract ANITLA and consi
	- The variable is declared for you by ANTLR and can be accessed in actions with  $\bm{\mathfrak{svar}}$
	- •Tokens have their text string in \$var.text

```
packageDeclaration<br>: 'package' name=qualifiedName<br>{ System.out.println("qualifiedName="+$name.value); }<br>';' ;
       qualifiedName returns [String value]
        : id=IDENTIFIER { $value = $id.text; }
\begin{bmatrix} \frac{1}{2} & \frac{1}{2} & \frac{1}{2('.' id=IDENTIFIER { $value += "." + $id.text; } )* ;
```
009 YEAR  $\Omega$ **COMPSCI 732** 

#### **Example: Accessing and Returning Values**

The following rule prints out the source code it parses:

```
importDeclaration
```

```
@init{ String s = "import "; }
```

```
'import' ('static' \{ s \leftarrow "static " i } \})?
```

```
id=IDENTIFIER '.' '*' ';'
```

```
\{ System.out.println(s + $id.text + ". *;"): \}
```

```
'import' ('static' { s += "static "; } )?
```

```
id = TDTNTTFTER
```
 $\frac{1}{2}$ 

```
\{ s \leftarrow \$id.text;\}
```

```
('.' id = IDENTIFYER { s += "." + $id.text; } ) +
```

```
('.''*' { s += ".*"; } )?
```

```
\{ System.out.println(s + ";"); \}
```
2009 **YEAR COMPSCI 732** 

 $\ddot{\cdot}$ 

 $\cdot$ 

#### Debugging Parsing Actions

- •ANTLR will not check the Java code in the actions,
- $\frac{7}{8}$  i.e. the generated class might contain errors<br>• Eclipse's compiler will show you syntax errors after<br>• reloading the generated .java file (F5 for reload)<br>• Fan each nule ANTLD will concente a mathed with t e compared .java file (F5 for reload)<br>e san each nule ANTI D will aenerate a method wit
	- For each rule, ANTLR will generate a method with the rule name

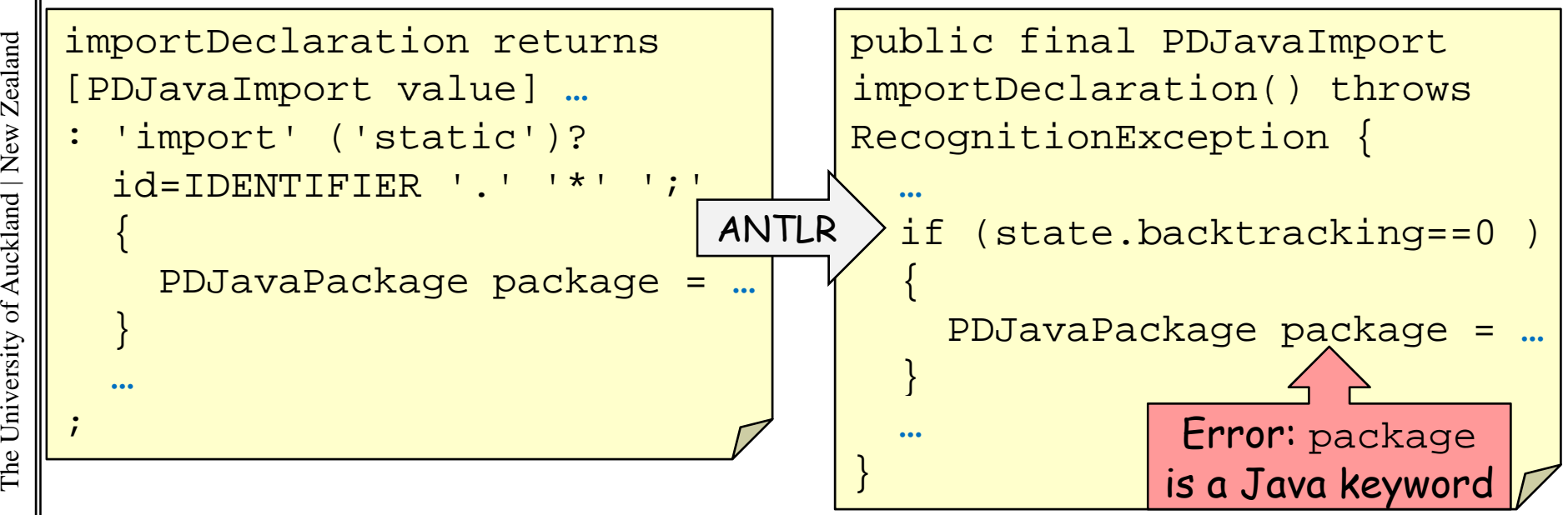

009 YEAR  $\Omega$ 

The University of Auckland | New Zealand

### Example: **Building an AST**

#### Idea: each rule returns AST node and gets the returned AST nodes of the rules it uses

```
compilationUnit returns [JavaCompilationUnit value]
@init {
   $value = new JavaCompilationUnit();
            (annotations)?
             packageDecl=packageDeclaration
             \{ $value.setPackage($packageDecl.value); \}) ?
         (importDecl=importDeclaration
         { $value.addImports($importDecl.value); }
         \rightarrow *
         (typeDecl=typeDeclaration
         \{ $value.addTypeDefinitions($typeDecl.value); \}\rightarrow *;
```
2009 **YEAR COMPSCI 732** 

#### **Building an AST Cont'd**

```
importDeclaration returns [JavaImport value]
@init {
  $value = new JavaImport()String name = nullboolean isPackage = false;
   \ddot{\phantom{0}}'import' ('static')? id=IDENTIFIER { name = $id.text; }
    ('.' id = IDENTIFYER { name += "." + $id.text; } )+
    ('.' ' *' {\text{isPackage} = true; } ) ? ' :'if (isPackage) {
       JavaPackage p = new JavaPackage();
       p.setName(name); $value.setPackage(p);
      \} else \{JavaType type = new JavaType();
       14
    \}\ddot{i}
```
2009 **YEAR COMPSCI 732** 

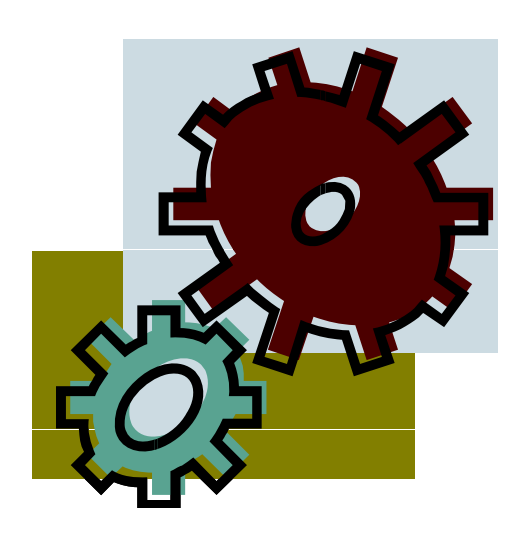

#### Generators

#### Writin g Generators

- $\mathbb{S} \|\cdot\>$  Generators traverse the AST that was generated by
- <sup>732</sup> <sup>g</sup> the parser For each AST node, they generate some output
	- Easy way to implement:
		- For important AST node types, write a generator method
	- – Method for AST node type X calls other methods to do generation for child node types of X<br>• Examples:<br>• Source code printer
	- -
		- Source code converter (i.e. print another language)

YEAR 2009

#### Java Printer

```
public class JavaPrinter {<br>PrintStream s;
```
public JavaPrinter(OutputStream out) {<br>s = new PrintStream(out);<br>s = new PrintStream(out);<br>}

```
public void printCompilationUnit(
               Ja aCompilationUnit compilationUnit) {
```

```
s.println("package " +
```

```
compilationUnit.getPackage().getName() + ";");
s.println(); // use separate method to print imports<br>for (JavaImport i : compilationUnit.getImports())<br>printImport(i);
```
s.println(); // use separate method to print types<br>for (JavaType t : compilationUnit.getTypeDefinitions())  $printType(t);$ 

…

}

#### Java Printer Cont.

```
009public void printImport(JavaImport javaImport) 
{
       if (javaImport.getPackage() != null)
S.println("import " + javaImport.getPackage().getName()<br>
+ ".*;");<br>
else if (javaImport.getType() != null)<br>
s.println("import " + javaImport.getType().getName()
       else if (javaImport.getType() != null)<br>s.println("import " + javaImport.getType().getName()
              + ";");
    }
    public void printType(JavaType type)
{
       if (type.getJavaInterface() != null)<br>s.println("interface " + type.getJavaInterface().getName()
              + " \left\{ \begin{array}{c} . . . . \end{array} \right\}");
       { else if (type.getJavaClass() != null)}s.println("class " + type.getJavaClass().getName() 
              + " { ... }");
    \} 18
```
YEAR 2009

#### Usin g the Java Printer

```
public class Import {<br> public static void main(String[] args) { ...
732     …
      // Create a parser that reads from the token stream
      JavaParser parser = new JavaParser(tokens);
```
COMPRISE PATSET = new JavaPaTSET (LOKENS),<br>
Second the compilationUnit rule<br>
2011 - Altart parsing at the compilationUnit rule JavaCompilationUnit compilationUnit <sup>=</sup> parser.compilationUnit();

> // set up a JavaPrinter that prints to the standard output inter printer = new JavaPrinter(System.out);

<sup>e</sup>x<br>External MayaPr<br>External Mayabrinte<br>Printe // print the AST

printer.printCompilationUnit(compilationUnit);<br>versity of AuckprintCompilationUnit(compilationUnit);<br>included } }

} }

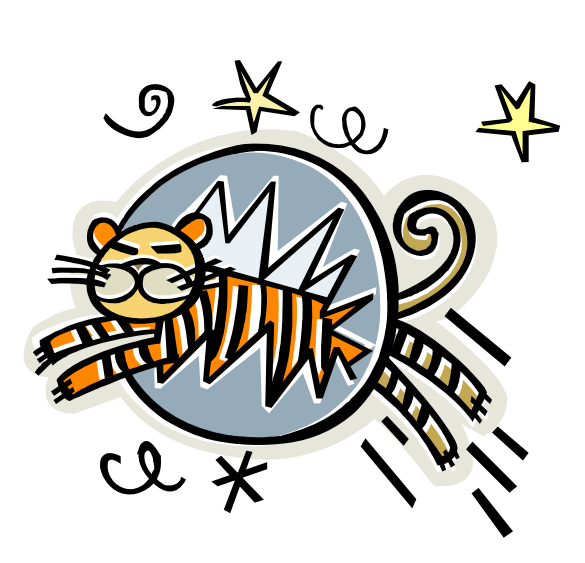

Summary

### Today's Summary

- •ANTLR is a tool that can generate LL ( k ) parsers and
- $\begin{bmatrix} \frac{1}{2} \\ \frac{1}{2} \\ \frac{1}{2} \\ \frac{1}{2} \\ \frac{1}{2} \\ \frac{1}{2} \end{bmatrix}$  . By adding actions to a parser rule, Java code can be<br>executed after something has been parsed executed after something has been parsed
	- •Actions can create ASTs
	- • Generators traverse an AST and produce output recursively for each AST node

- $\left\| \begin{array}{c} \mathbb{R}^d \ \mathbb{R}^d \ \mathbb{R}^d \ \mathbb{R}^d \end{array} \right\|$  References:<br> $\left\| \begin{array}{cc} \mathbb{R}^d \ \mathbb{R}^d \ \mathbb{R}^d \end{array} \right\|$  ANTLR Homepage with Online Documentation. versity of Auck <sup>g</sup> http://www.antlr.org/ – Scott Stanchfield. An ANTLR 2.0 Tutorial**.** http://javadude com/articles/antlrtut/
	- http://javadude.com/articles/antlrtut/<br>21